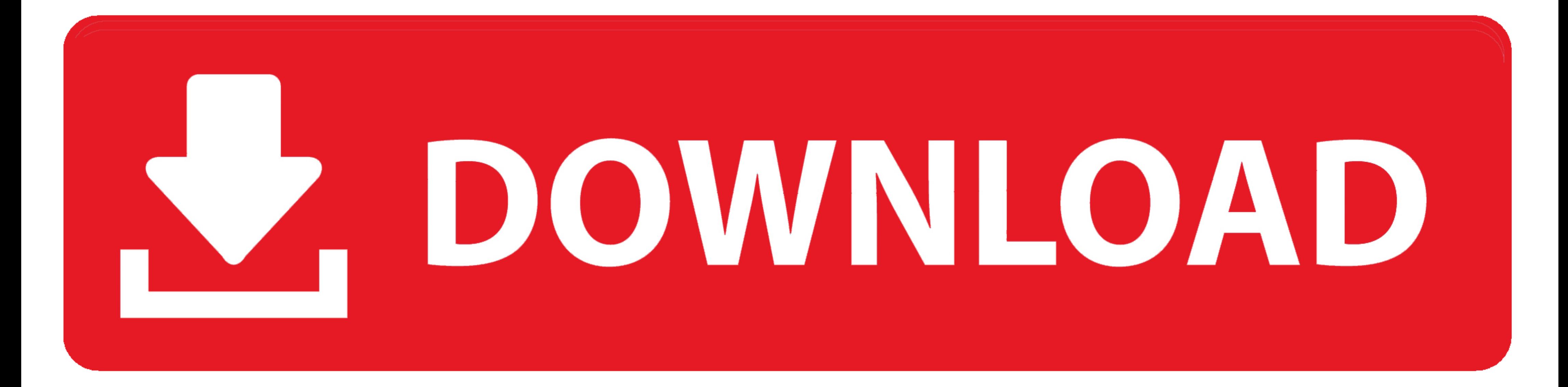

[Multibeast 511 Download](https://fancli.com/1zdwfz)

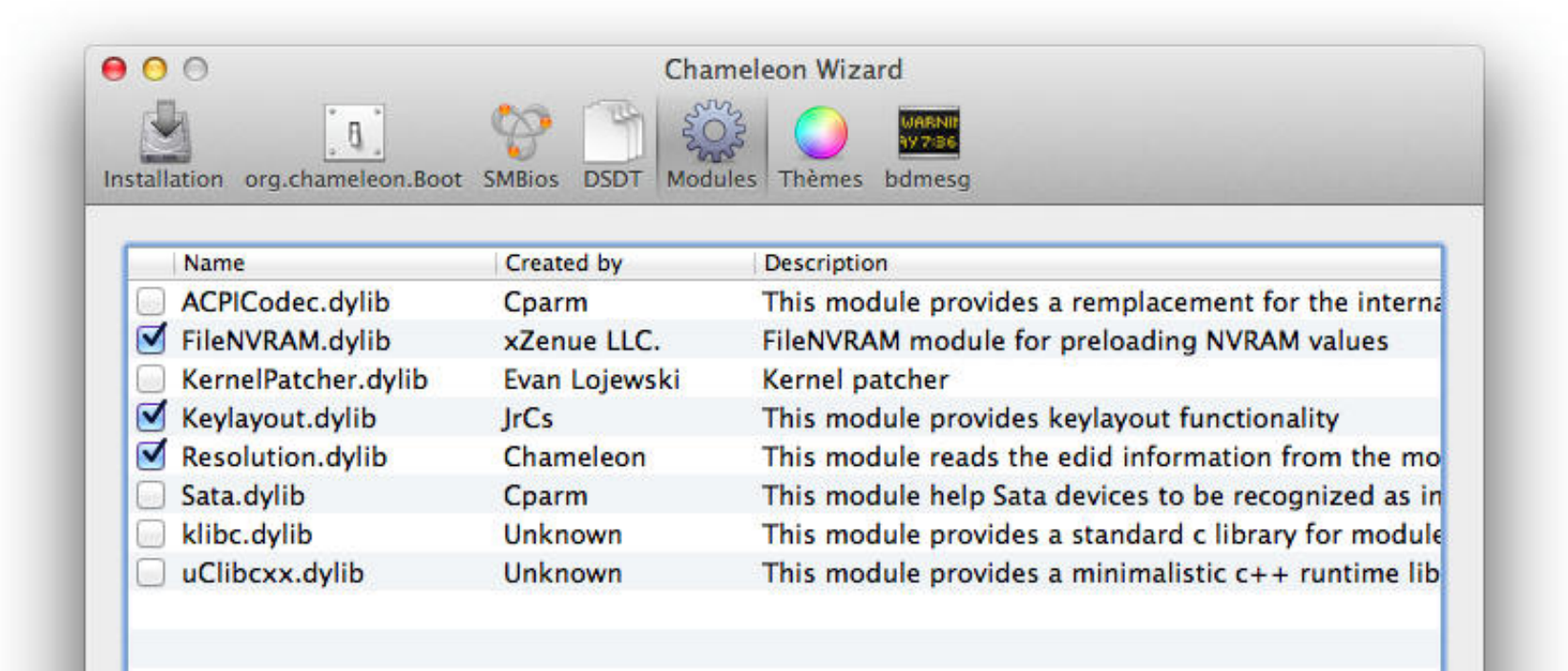

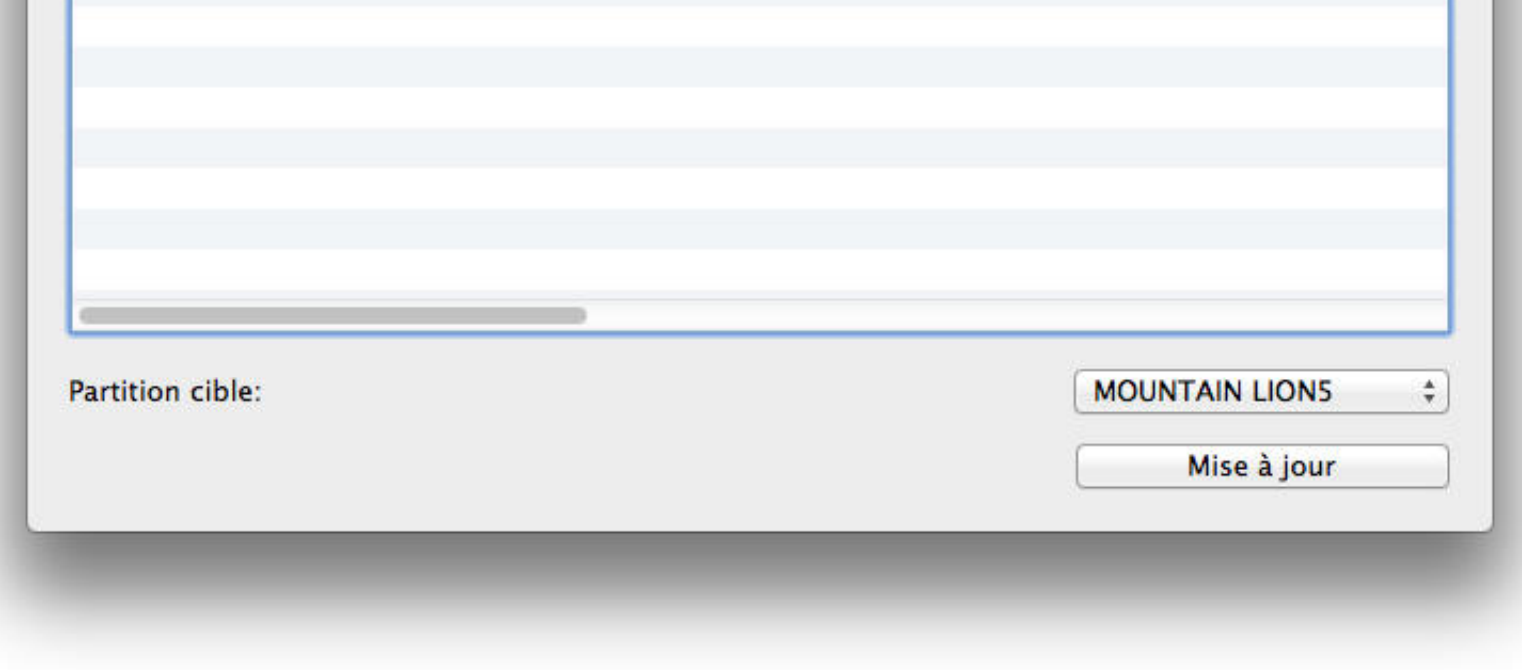

## [Multibeast 511 Download](https://fancli.com/1zdwfz)

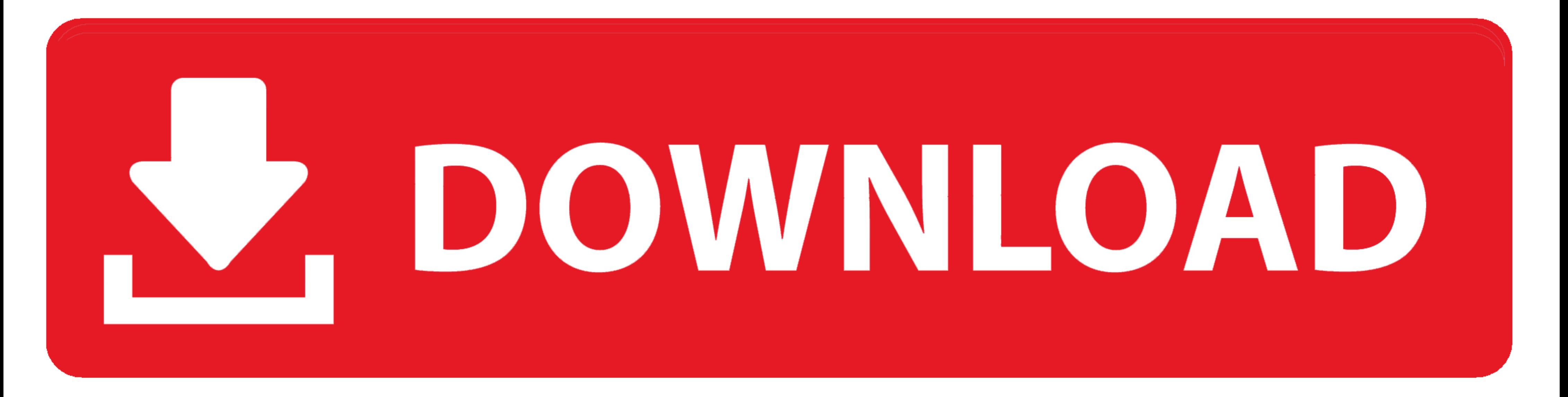

Download VirtualBox and install it and download virtualbox extension pack and run it before going step 2. Salman: The Hackintosh Follow this link below for ...

Download Clover Configurator; Open Clover Configurator; Select Mount EFI under TOOLS; Click Mount Partition for Install macOS.... (if that .... In vivo x teodora kulira free download muzicki studio za. ... Be sure to downl Mac OS X 10.7 Golden Master (Build 11A511) Links.. Menu AMD OS X. About · Download · Donate · Contact · Discord. ... Fresh installing macOS High Sierra on AMD Ryzen Hackintosh Guide (10.13); Featured Images ... Context Nav Mountain Lion; 10.7 (Build 11A511) guest in VirtualBox 4.1 greater ... This will let you run apps from untrusted developers, which includes Multibeast.

## **multibeast**

multibeast, multibeast catalina, multibeast big sur, multibeast high sierra, multibeast download, multibeast mojave, multibeast big sur download, multibeast mojave download, multibeast catalina download, multibeast phish,

iAtkos L1 on Samsung RF511 S02 sandybridge ... Elan touchpad.zip ... Cd or dvd (MAC formatted) with all the stuff on it (multi beast, ccc, kexts, ...

## **multibeast big sur**

... VMWare tools. To fix this, open Safari, and download Multibeast 4. ... 10.7 (Build 11A511) guest in VirtualBox 4.1 greater. Steps to Use Mac .... 10.7 (Build 11A511) guest in VirtualBox 4.1 greater ... from that .dmg t (Build 11A511) guest in VirtualBox 4.1 greater; Run Mac OSX In Virtualbox Under Linux ... Mac OS Feb 2, Question Is it possible to install any hackintosh on my current hardware? ... Mac os x lion 10.7 iso free download for install on Hackintosh or Mac - Mac OS X 10.7 (11A511) - Chameleon 2.0 RC5 r1171 .... Downloads not available on mobile devices. ... Nvms download. ... We saw that a Hackintosh has higher performance than a Mac, depending o

Samsung SF511-03IN. Intel i3-2310M CPU ... Downloaded latest MultiBeast (from tonymacx86) and copied on a Thumb Drive. smbios.plist was .... Multibeast 511 Download ... , How, to,use, Multibeast, 8:.., tonymacx86, Blog, Ho let you run apps from untrusted developers, which includes Multibeast. This is step is quite ... mac os x lion 10.7 11a511. How to Run .... Mac os x lion download iso virtualbox for sharing your positive feedback dear Dat. 8fa3b7cce7 Multibeast 511 Download. 8fa3b7cce7. Mad Max: Fury .... 5.189.137.195?mt=12&ls=1, cost Extract the downloaded MAC OS VMware Unlocker. ... OS X Mountain Lion VMWARE installation Image | Hackintosh Mumbai.. Downlo 10.7 (Build 11A511) guest in VirtualBox 4.1 greater ... It took me about 20 minutes to install OS X. Click continue and finish the Multibeast installation. ... Redsnow and Everything You Need to Know about it; Download Jai multibeast to ... 41768eb820

## **multibeast download**

[windows 8 loader indir gezginler](https://karakul4286.wixsite.com/tungmicsochil/post/windows-8-loader-indir-gezginler) [together towards a safer india class 9 free download](https://mahoganyrevue.com/advert/together-towards-a-safer-india-class-9-free-download/) [Phototheca Pro v2.9.0.2292 Crack](https://liftsacsuda.weebly.com/phototheca-pro-v2902292-crack.html) [Kamasutra Book In Malayalam With Photo Pdf Free 43](https://nechevfaicic.weebly.com/uploads/1/3/6/5/136532514/kamasutra-book-in-malayalam-with-photo-pdf-free-43.pdf) [PanoramaStudio Pro v3.4.4.293 Torrent](https://porschecarlye498pn.wixsite.com/kosdeficre/post/panoramastudio-pro-v3-4-4-293-torrent) [Debonair Magazine December 2012 Pdf](http://easylandbuyers.com/advert/debonair-magazine-december-2012-pdf/) [AirisKiraN7000113aZip](https://pdfslide.net/documents/airiskiran7000113azip.html) [librodebiologiaclaudevilleepdf42](https://mysaleplace.com/advert/librodebiologiaclaudevilleepdf42/) [Wondershare Video Converter Ultimate 11.10.9.2 setup free](https://trello.com/c/vxi6eSLb/232-wondershare-video-converter-ultimate-111092-setup-free-repack) [Serial Number Bee Accounting 2.2](https://www.tspd.fr/advert/serial-number-bee-accounting-2-2)